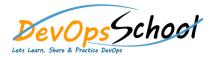

## **Selenium Advance Training**

| G dCCC                                                                                      | G dCCC                                                                                                    |
|---------------------------------------------------------------------------------------------|----------------------------------------------------------------------------------------------------|
| Introduction To Selenium                                                                    | Hands-On With Various Example On:                                                                                                    |
| o a j ttík C fflffhk C                                                                      | o Gk ffhffhttitt ffhûr C ffhtt C C k ffhC r k ttkr C fbC r ttC ffhtt C                                                                      |
| o A j ttC fffctj fffc r ffhtt G C fflffhk C                                                 | o flok Crflo Oflok r Cer°C floCr C                                                                                                    |
| o floffh tt flok C j d C fflfffhk Ok Ce fflttiffhatj Orttj ffhat r C                        | of bk Ckr Ckfbr Ck CkttjCkfbr Cr fbC                                                                                                    |
| o fb tt ffhC fbGfbk fb tt fffa C fflffhk C                                                  | o ar k C kttj CG C f110CG r Cr C Cff1fffh ffhttC                                                                                            |
| <ul> <li>Selenium Hands-On:</li> </ul>                                                      | o floffh tt flok Gjr C ff6a Gj flofff6fffffh ffhtt©k Ofbr Ofbr CkttC<br>o Ark CkttjC tok ff6affhffhtfor Or Offhffh ffhttCr CCktCr Or tfor C |
| o What are the basic commands in Selenium?  o r fb ct c ffhc ftc r fffc ce r ffhc           | o <sup>c</sup> ffhkffh k Cttj ff6 r ff6 r ffhk C tlkr C                                                                                     |
| o ffttC r fb C                                                                              | o <sup>c</sup> ffhkffh k Citj ff6COffher fbC fbC r ff6a tkr C k Citj ff6a tkr C fbC tkr C<br>C                                              |
| o k ttr C r fb C                                                                            | C                                                                                                    |
| o ktt j C r fb C                                                                            |                                                                                                    |
| o L ttffh ttk C kttj CA ffaC ffh ffhttC                                                     |                                                                                                    |
| o What are Web Elements and How to Locate Web Elements?                                     |                                                                                                    |
| o floffh tt flok C j ttC fff6A fffeC ffh ffhtt C                                            |                                                                                                    |
| o floffh tt flok C d ffhC C ffhj kt ffhCr C r thr Ctt Cr ttffCA ffebC ffh ffhtt C           |                                                                                                    |
| or Octr C tt kiffli ttj Octr Cr ttffli kr CA ffleC ffh ffhtt C                              |                                                                                                    |
| ○ fbCCr Cffh ff6cktjC ffhr CAffec k tkr CtrCffh ffhkffh ff6c<br>fflffhk C ttr tkr C°ffh tkr |                                                                                                    |
|                                                                                             |                                                                                                    |

```
G dCCC

    Concept Of Framework

                                                                                           • Data Driven Framework:
    O A j ttk C ffhr C
                                                                                                      floffh tt flok C j ttlk CG tt CG k ffhC
                                                                                                                                          ffh r C
                                                                                                       fb C Cr Offh fflo j ffhfflofb tt Ctr Ce fflok r ttfffloc r C C c ffloc j ffffltok tt Ctj fflo
           floffh tt flok City ffloct ffhor C
                                        ffh r C
                                                                                                      k tC floatiffhtk atj ff6 k tCffhffh tler C ffh tt G atj ff6 k tler C floffhatfhtt C
           k CL ffffbffhtt Cr C ffh r C
                                                                                              Keyword Driven Framework:
  Page Object Model Using Page Factory:
                                                                                                      floffh tt flok Citij fflor ffhttir C fflh r flotfb k ffhC
    o A j ttlk C fflo e ffhttl r floffh C
                                                                                                       fb C Cr Cffh ff6 j ffhff6fb tt Ctr Ceff6k r ttfffkC r C C c ffkC j ffffttck tt Ctj ff6
    o A j ttlk C fffa ttr d C
                                                                                                      k ttC floatiffhtk City fffa k ttCffhffh tler C ffh tt Cr City fffa k tler C floffhcatffhtt C
            fbrCkttjCff6effhtCrfbffhCkCkff6ffh
                                                                ffhC
• Apache Poi To Interact With Excel:
     o r floffa flogb tt Oflk ffhtt d C r floffflk C
    o a j tťák C j fffa L C
           ffh kffh & Cttj ff& ff&r C j ff% LC
```